## **énoncé**

 Un tableau à double entrée est un tableau avec des lignes et des colonnes. Il permet de mettre en relation les informations issues de deux groupes de données. Ce mode de représentation est très efficace pour réaliser des comparaisons des caractéristiques de différents objets.

 $\mathbf{R}$  Construire un tableau comparant des solutions d'atténuation individuelles et collectives en distinguant celles qui permettent de réduire les émissions positives et celles qui permettent d'augmenter les émissions négatives.

## **étape 1**

#### Identifier le nombre d'objets à comparer.

Lire attentivement la consigne pour repérer les différents objets à étudier et comparer.

Compter le nombre d'objets, cela vous permettra d'identifier le nombre de colonnes à tracer.

Attention, il faudra ajouter une colonne pour le titre des lignes.

### **étape 2**

#### Tracer les colonnes.

Tracer les colonnes en utilisant le nombre déterminé à l'étape 1. Donner un titre aux différentes colonnes. Le titre de chaque colonne correspond aux différents objets à comparer.

### **étape 3**

#### Identifier le nombre de caractéristiques à comparer.

Lire attentivement la consigne pour repérer les différentes caractéristiques à comparer pour chaque objet. Chaque caractéristique correspondra au titre de chaque ligne.

Comptez le nombre de caractéristiques, cela vous permettra d'identifier le nombre de lignes à tracer.

Attention, il faudra ajouter une ligne pour le titre des colonnes.

# **étape 4**

#### Tracer et remplir les lignes.

Tracer les lignes identifiées à l'étape 3. Si possible, tracer les lignes et les remplir une par une afin d'adapter la hauteur de chaque ligne à son contenu.

Pour compléter chaque cas, utiliser les informations extraites des différentes ressources (documents, résultats…) de l'activité ou de l'exercice.

**étape 5**

#### Donner un titre au tableau.

Après avoir vérifié que chaque colonne et que chaque ligne comporte bien un titre, donner un titre au tableau.

Remarque : les colonnes et les lignes peuvent être inversées.

# **→ corrigé**

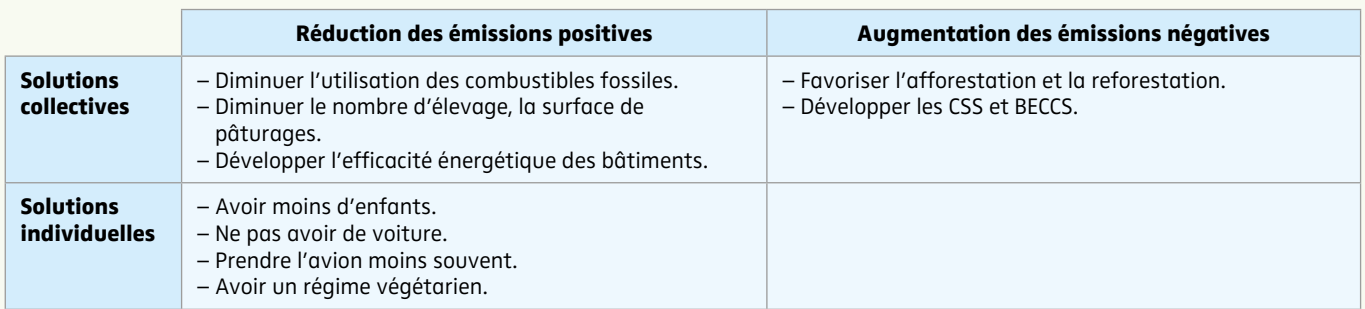

Titre : Tableau de comparaison de différentes solutions d'atténuation.